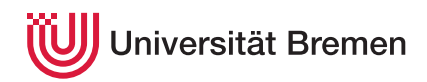

Korrekte Software: Grundlagen und Methoden SoSe 2020

Serge Autexier Christoph Lüth

## **6. Übungsblatt**

**Ausgabe:** 16.06.20 **Abgabe:** 23.06.20

*Dieses Übungsblatt ist ein PDF-Formular. Bitte in einem PDF-Viewer Ihrer Wahl ausfüllen, abspeichern, und an die Veranstalter mailen.*

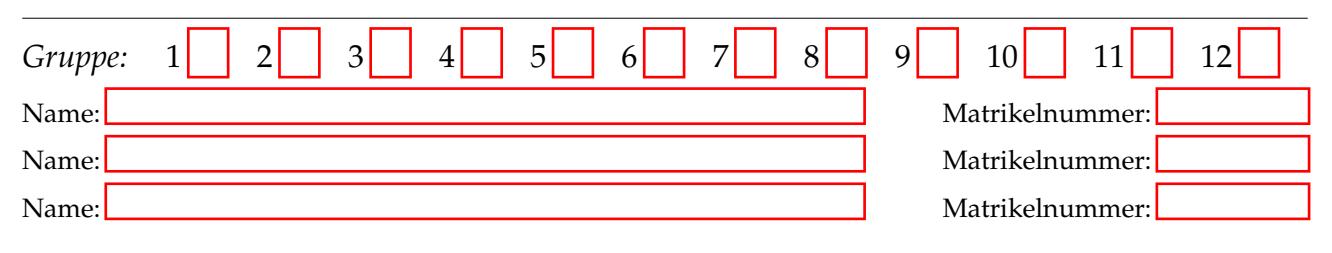

6.1 *Approximative schwächste Vorbedingung mit expliziten Zusicherungen*

Hier ist eine annogtierte Version des Programms zur Berechnung des größten gemeinsamen Teilers:

```
1 // {0 < a \land 0 < b \land a = A \land b = B}2 while (b != 0) //** inv \{ggt(a, b) = ggt(A, B)\} */
3 \{ \text{if } (a \leq b) \}1 / {ggt(a, b) = ggt(A, B) ∧ a ≤ b}
5 b = b – a;
6 // {ggt(a,b) = ggt(A,B)}7 }
8 else {
9 // {ggt(a,b) = ggt(A,B) \land \neg(a \leq b)}10 a = a - b;
11 / {ggt(a,b) = ggt(A,B)}12 }
13 }
14 // \{a = \text{ggt}(A, B)\}
```
(1) Berechnet die **AWP** für die Zeilen 10,9,5,4,3,2

(2) Berechnet die **WVC** für die Zeilen 10,9,5,4,3,2,1

Dabei könnte ihr bei den Formeln auf folgende Eigenschaften des GGT zurückgreifen:

$$
\forall x, y \, . \, x > y > 0 \Longrightarrow \text{ggt}(x, y) = \text{ggt}(x - y, y)
$$
\n
$$
\forall x, y \, . \, \text{ggt}(x, y) = \text{ggt}(y, x)
$$
\n
$$
\forall x \, . \, \text{ggt}(x, 0) = x
$$

## 6.2 *Ganzzahlige Division (revisited)*

Hier ein alter Bekannter, die Berechnung der ganzahligen Division mit Rest:

- 1 //  $\{0 \le a\}$  $2 \t r = a;$ <sup>3</sup> q= 0; **while** (**b** <= **r**) /\*\* **inv** ? \*/  $5 \t { r = r - b; }$  $q = q + 1;$ <sup>7</sup> } 8 // {*a* = *b* ⋅ *q* + *r* ∧ 0 ≤ *r* ∧ *r* < *b*}
- (1) Vervollständigen Sie die fehlende Invariante.
- (2) Berechnen Sie, wie in der Vorlesung vorgestellt, die schwächste Vorbedingung *awp* und die zugehörigen Verifikationsbedingungen *wvc*.

(3) Vereinfachen Sie die Verifikationsbedingungen wie in der Vorlesung vorgestellt.

(4) Beweisen Sie die vereinfachten Verifikationsbedingungen. Geben Sie die dabei verwendeten allgemeinen logischen und arithmetischen Regeln/Gesetze an.

## 6.3 *Felder*

Folgendes Programm ersetzt alle Zeichen in einem Feld *s*, die keine Buchstaben sind, durch ein 'x':

$$
1 \quad // \{\forall j. 0 \le j < n. \longrightarrow S[j] = s[j] \}
$$
\n
$$
2 \quad i = 0;
$$
\n
$$
3 \quad \text{while} \quad (i \quad != n)
$$
\n
$$
4 \quad //^{**} \text{ inv } \{\forall j. 0 \le j < i \longrightarrow \alpha(s[i]) \land (\alpha(S[j]) \longrightarrow S[j] = s[j]) \} \text{ *}
$$
\n
$$
5 \quad \{\text{ if} \quad (! \text{ isalpha}(s[i])) \quad \{ \quad s[i] = 'x \text{ '}; \quad //^{**} \{\forall j. 0 \le j < i \longrightarrow \alpha(s[i]) \land (\alpha(S[j]) \longrightarrow S[j] = s[j]) \land \alpha(s[i]) \} \text{ *}
$$
\n
$$
8 \quad \text{ } \}
$$
\n
$$
9 \quad \text{ } i = i + 1;
$$
\n
$$
10 \quad \text{ } \}
$$
\n
$$
11 \quad // \{\forall j. 0 \le j < n \longrightarrow \alpha(s[j]) \land (\alpha(S[j]) \longrightarrow s[j] = S[j]) \}
$$

Die Büchereifunktion isalpha(c) (aus ctype.h) prüft, ob das Zeichen *c* ein Buchstabe ist. Bei der Spezifikation nutzen wir die Funktion *α*(*c*), die das gleiche Prädikat auf der Modellierungsebene bereitstellt:

$$
\alpha(c) \Longleftrightarrow c \in \{ 'a', \ldots, 'z', A', \ldots, 'Z' \}
$$

Dabei gilt folgendes:

$$
isalpha(c) \Longrightarrow \alpha(c) \tag{1}
$$

$$
\alpha('x')\tag{2}
$$

(1) Berechnen Sie, wie in der Vorlesung vorgestellt, die schwächste Vorbedingung *awp* und die zugehörigen Verifikationsbedingungen *wvc*.

(2) Warum ist die explizite Zusicherung in Zeile 7 hilfreich? (Was passiert, wenn sie dort nicht stünde?)

(3) Vereinfachen Sie die Verifikationsbedingungen, und versuchen Sie sie zu beweisen.

(4) Die Invariante ist leider unvollständig, so dass der Beweis nicht für alle Verifikationsbedingungen gelingt. Welcher Teil der Invariante fehlt?

Vervollständigen Sie die Invariante, und beweisen Sie alle Verifikationsbedingungen. Geben Sie die dabei verwendeten allgemeinen logischen und arithmetischen Regeln/Gesetze an.